# **[Administración del tiempo en](https://blog.hostdime.com.co/administracion-del-tiempo-en-trabajo-remoto/) [trabajo remoto](https://blog.hostdime.com.co/administracion-del-tiempo-en-trabajo-remoto/)**

La Administración del tiempo en trabajo remoto es la segunda parte del post titulado [Gestión del tiempo al teletrabajar,](https://blog.hostdime.com.co/gestion-del-tiempo-al-teletrabajar-pautas-y-reflexiones/) [pautas y reflexiones](https://blog.hostdime.com.co/gestion-del-tiempo-al-teletrabajar-pautas-y-reflexiones/).Si bien es cierto se puede leer de forma autónoma e individual, cobran mayor sentido se estudian uno tras de otro. Se trata de consejos no originados desde lo teórico sino desde la experiencia de hacer homework desde hace más de 10 años.

Como decía Jim Rohn, el tiempo es más valioso que el dinero. Podemos obtener más efectivo o hasta ingresos, pero no podemos tener más tiempo. Es decir, por si no se ha captado la idea, la gerencia de recursos escasos o limitados, como puede ser el tiempo, nos permite hacer más con esas horas que nos han sido dadas pero no hace que un día tenga 26 horas ni nada por el estilo. Como decía mi abuela, el tiempo perdido los santos lo rezan.

# **Focalizar ojos y oídos**

a c o n c e n  $\ddagger$ r a c i ó n y e

L

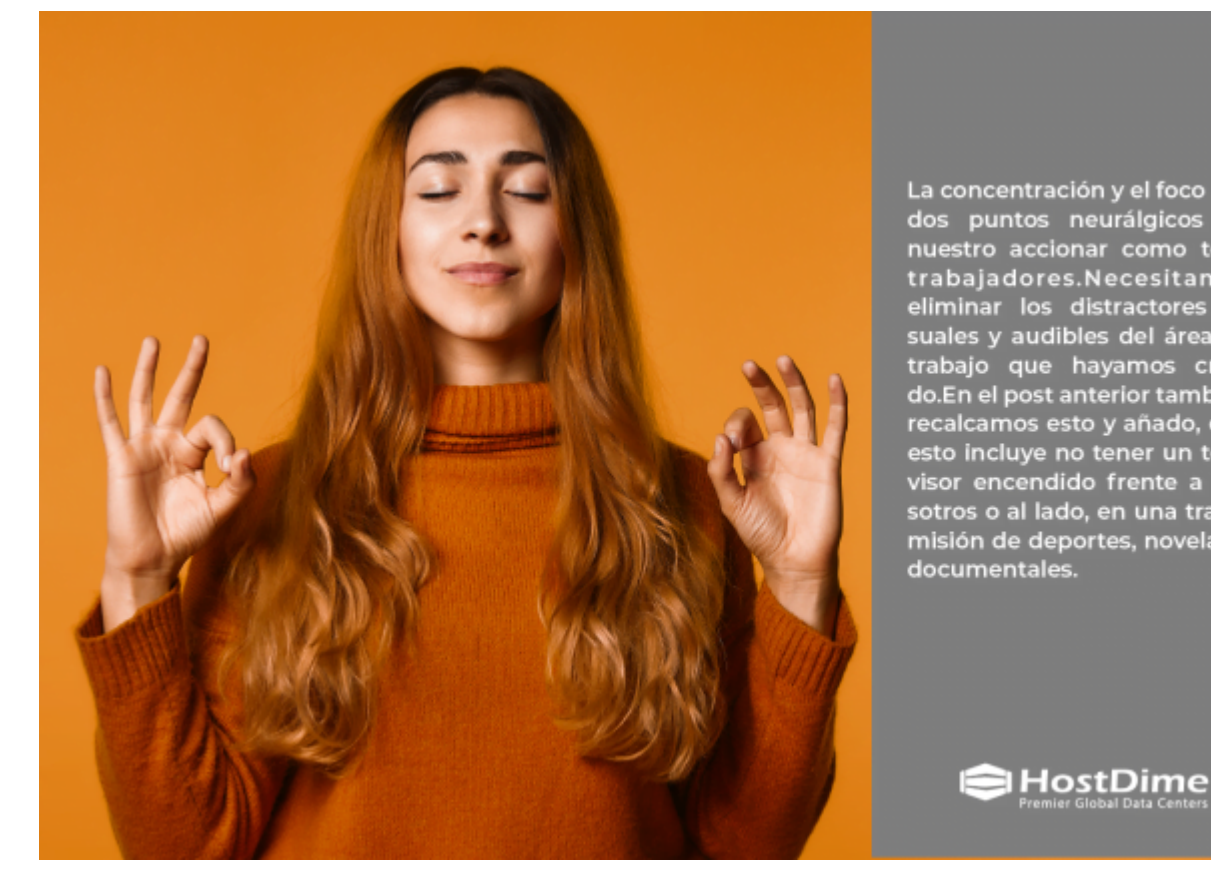

La concentración y el foco son dos puntos neurálgicos de<br>nuestro accionar como tele-<br>trabajadores.Necesitamos<br>eliminar los distractores visuales v audibles del área de trabajo que hayamos crea-<br>do.En el post anterior también recalcamos esto y añado, que esto incluye no tener un televisor encendido frente a nosotros o al lado, en una transmisión de deportes, novelas o documentales.

l foco son dos puntos neurálgicos de nuestro accionar como teletrabajadores.Necesitamos eliminar los distractores visuales y audibles del área de trabajo que hayamos creado.En el post anterior también recalcamos esto y añado, que esto incluye no tener un televisor encendido frente a nosotros o al lado, en una transmisión de deportes, novelas o documentales.Si no se administra de form racional, una lista de reproducción de youtube o de spotify también, sino lo controlamos en términos de volumen o concentración, nos puede perjudicar.En estos casos se recomienda colocar un barrera visual o auditiva si el eje de sonido es externo; colocar el escritorio frente a una pared donde podamos ubicar nuestros equipos de cómputo es una forma de evitar distractores.

Es bueno tener un poco de luz indirecta a su lado. Evite tener luz directa detrás de usted, especialmente si está mirando a un monitor de computadora. Esto provocará deslumbramiento y fatiga visual. Pero tenga cuidado. Cada ventana es una oportunidad para distraer visualmente lo que sucede afuera. Si a menudo se distrae con cosas que están afuera, entonces es

posible que desee cerrar las persianas o incluso considerar usar una cubierta translúcida que permita el paso de la luz, pero oscurezca la distracción visual. Ahora, ¿qué pasa con el sonido? Cuando escuchó, ¿notó sonidos de niños en la casa, o una construcción cercana, o un perro ladrando afuera? La solución ideal es seleccionar una oficina insonorizada alejada de fuentes de ruido. Sin embargo, reconozco que eso no es práctico para la mayoría de las personas que trabajan desde casa.¿Qué hacer en estas circunstancias?

En estos casos quizás unos audífonos puedan venir al rescate.Hay personas que escuchando música con letra son más productivas. Otras que no. Para estas últimas música clásica baja o ambiental, con ruido de ríos o cascadas pudiera ser de utilidad.Si se cansa pronto de los audífonos, pruebe con un parlante estéreo de varios canales. Son estrategias que pueden funcionar.

### **Las mejores herramientas**

Trabajar en remoto no es un juego pero,a un si lo fuera, exige usar lo mejor de la tecnología, por eficiencia, productividad y rendimiento.Por decir algo, teletrabajar con 5Mb de ancho de banda de internet en una conexión residencial tal vez no sea lo mejor ni lo más estratégico, ni aun 10MB.Vamos a ponerlo de esta forma, suponiendo que estemos solos en el espacio de la conexión, mínimo tenemos el móvil y el equipo de cómputo conectados, luego ya de por sí, en promedio cada uno «se come» la mitad, si son 5 Mb le quedan 2,5 para cada terminal, si son 10MB, 5 y 5 respectivamente. Tener abiertas más de 5 pestañas en Chrome consumen no solo más memoria RAM sino ancho de banda; si tenemos puesta una película (algo que no recomiendo mientras se trabaja a distancia), exige más y más recursos.

Con este ejemplo mencionado lo que trato de decir es que para rendir, considera tener, mínimo 10MB de conexión a internet residencial, promedio 20MB, ideal 30MB, en caso de existir

solo dos equipos conectados a la misma red; si hay otra persona trabajando en remoto en la casa o estudiando, piense que los recursos tradicionales de ancho de banda pueden literalmente atorarse. Si necesitamos hacer videoconferencia, perdimos.

Y esta mentalidad ganadora debe ir desde el puesto de trabajo, mouse, monitor, teclado, climatización, hasta un paño para limpiar sus instrumentos de trabajo.Invertir en comodidad para producir, tiene sus réditos, no solo en salud sino en cumplimiento de tareas. Así la empresa no nos los suministre vale al pena comprarlos nosotros mismos, se traga de calidad de vida, bienestar para nosotros y nuestro organismo. Todos estos esfuerzos sumados nos hacen eficientes, saludables y felices.

#### **Monitor**

Piense si su monitor es muy pequeño. Va a tener que mirarlo todos los días muchas horas, luego repercute en su cansancio visual; también si debe agacharse para verlo, su cuello sentirá las consecuencias y la parte alta de su espalda también. Si usa una laptop, quizás usar un monitor grande como extensión ayude a su comodidad.

Y así pudiéramos alargarnos en teclados, mouse, descansa muñecas etc etc. Cada actualización que pueda realizar en su oficina en casa repercutirá en su trabajo y en su salud, se lo aseguro. Y si sumamos todo esto, al final, el tiempo será mucho más rentable.

Me despido con una cita de Stephen R. Covey: la clave está en no perder tiempo sino en invertirlo. Lo estamos haciendo?

#### **Otros recursos útiles de HostDime a**

## **su servicio**

- [Gestión de riesgos de seguridad cibernética del trabajo](https://blog.hostdime.com.co/gestion-de-riesgos-de-seguridad-cibernetica-del-trabajo-remoto-en-tiempos-de-epidemias-y-pandemias/) [remoto en tiempos de epidemias y pandemias;](https://blog.hostdime.com.co/gestion-de-riesgos-de-seguridad-cibernetica-del-trabajo-remoto-en-tiempos-de-epidemias-y-pandemias/)
- [¿Qué es el trabajo remoto? Beneficios o ventajas](https://www.hostdime.com.pe/blog/que-es-el-trabajo-remoto-beneficios-ventajas/)
- [¿Qué es bloqueo mental? ¿Por qué sucede? ¿Cómo](https://blog.hostdime.com.co/que-es-bloqueo-mental-por-que-sucede-como-superarlo/) [superarlo?;](https://blog.hostdime.com.co/que-es-bloqueo-mental-por-que-sucede-como-superarlo/)
- [Tips para mejorar la productividad con Google](https://blog.hostdime.com.co/tips-para-mejorar-la-productividad-con-google/)